# **Data visualization with ggplot2**

#### **Install packages**

```
# remove comment for the first time
# install.packages( "ggplot2" )
# install.packages( "titanic" )
```
#### **Preparations of the titanic dataset**

```
library(titanic)
```
titanic.df <- titanic\_train

**View**(titanic.df)

```
#for( n in names(titanic.df) ) 
# print( paste( n, class( titanic.df[,n] ) ) )
```

```
titanic.df$Survived <- as.factor( titanic.df$Survived )
titanic.df$Pclass <- as.factor( titanic.df$Pclass )
titanic.df$Sex <- as.factor( titanic.df$Sex )
titanic.df$Embarked <- as.factor( titanic.df$Embarked )
```
titanic.df**\$**NumRelatives <- titanic.df**\$**SibSp **+** titanic.df**\$**Parch

**library**(ggplot2)

# **Bar plot**

**1. Survival rates**

```
ggplot( data = titanic.df, aes( x = Survived ) ) +
 geom_bar()
```
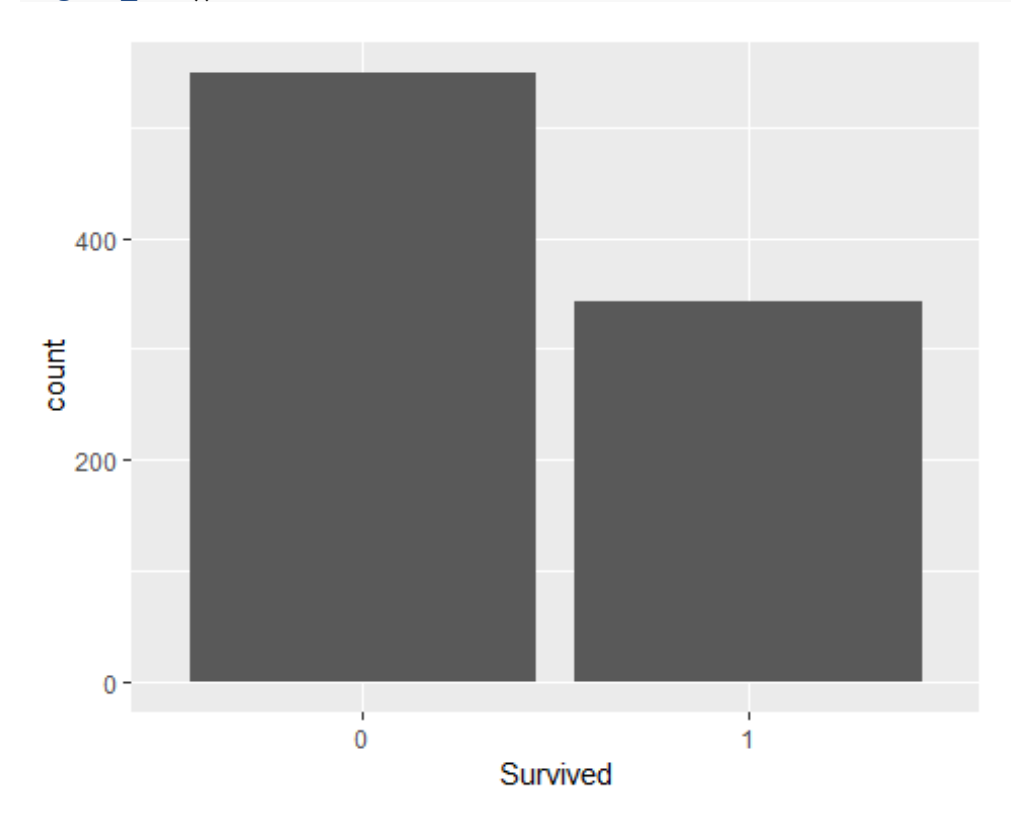

## **2. Survival rate by gender**

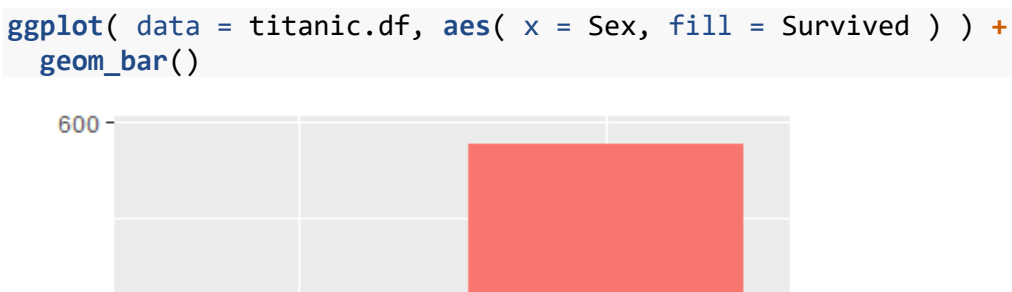

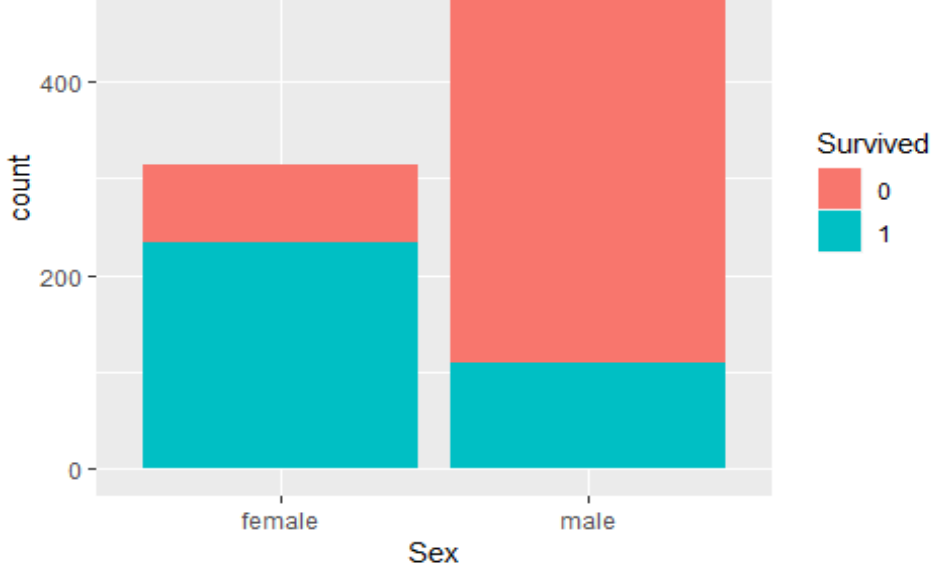

### **3. Proportions of survival rate by gender**

```
ggplot( data = titanic.df, aes( x = Sex, fill = Survived ) ) +
 geom_bar( position = "fill" )
```
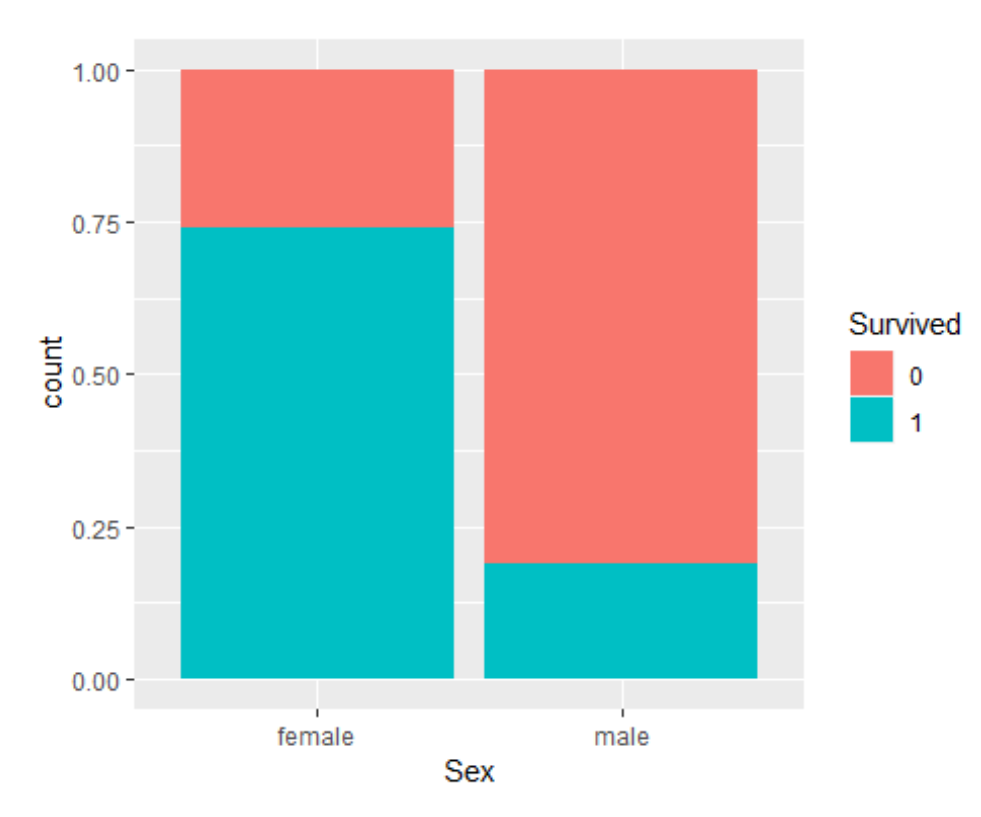

#### **4. Survival rate by Passenger class**

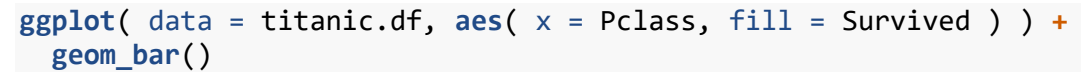

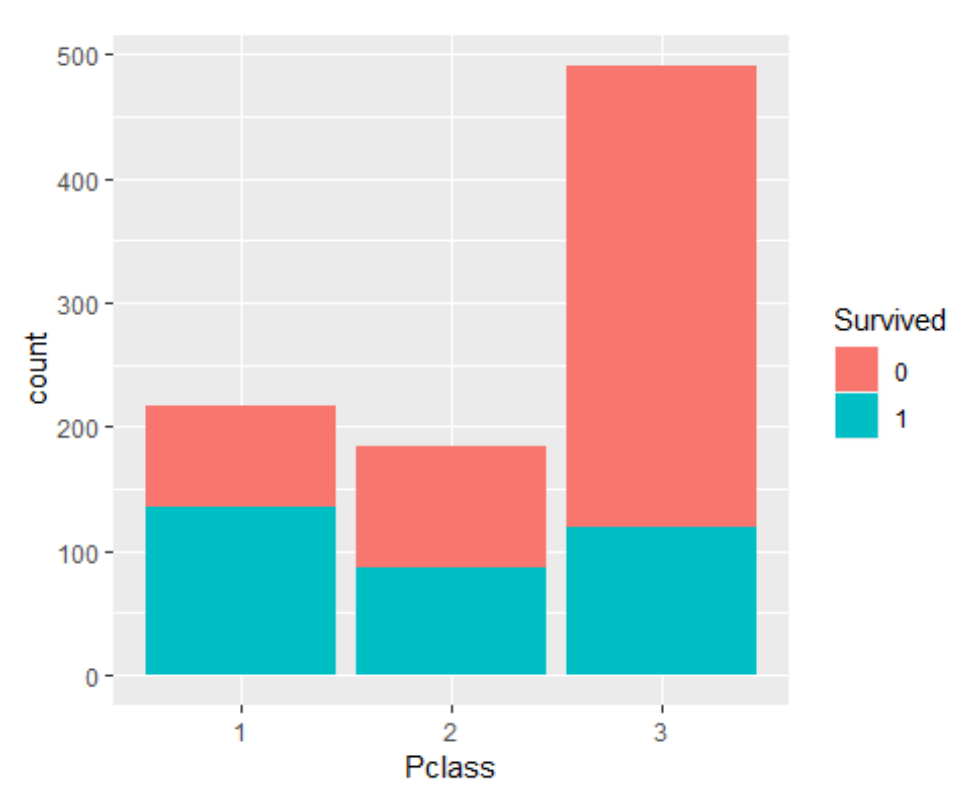

### **5. Proportions of survival rate by Passenger class**

```
ggplot( data = titanic.df, aes( x = Pclass, fill = Survived ) ) +
  geom_bar( position = "fill" )
```
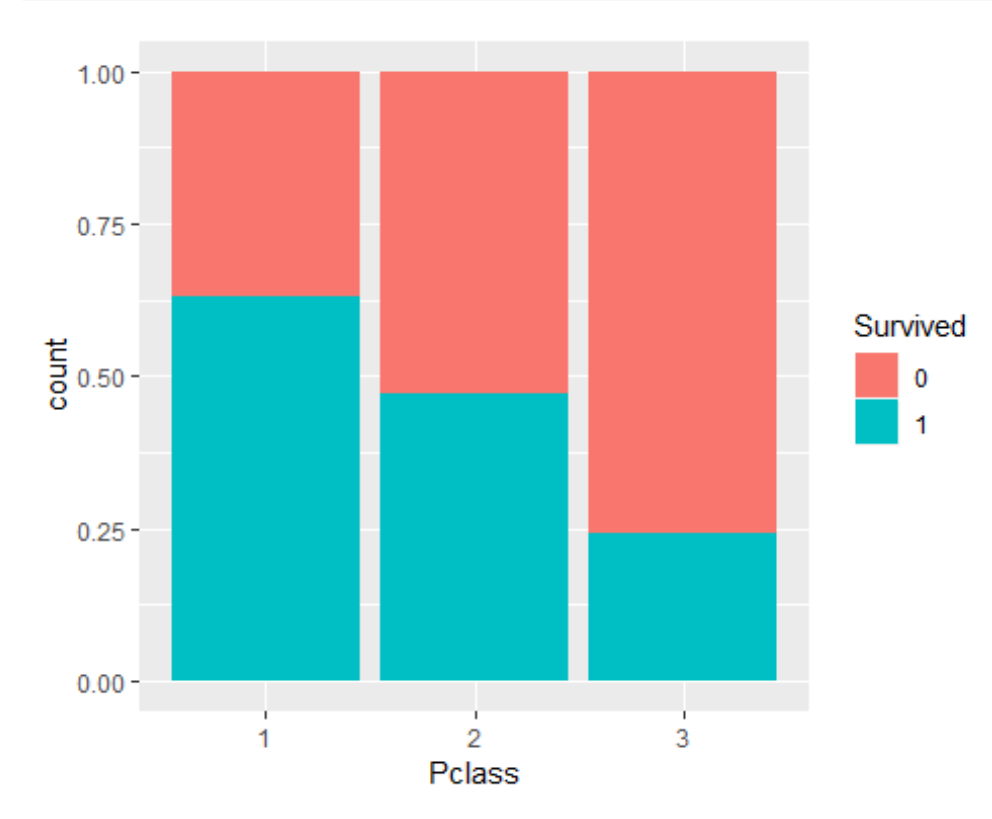

#### **6. Proportions of Passenger class by survival**

```
ggplot( data = titanic.df, aes( x = Survived, fill = Pclass ) ) +
  geom_bar( position = "fill" )
```
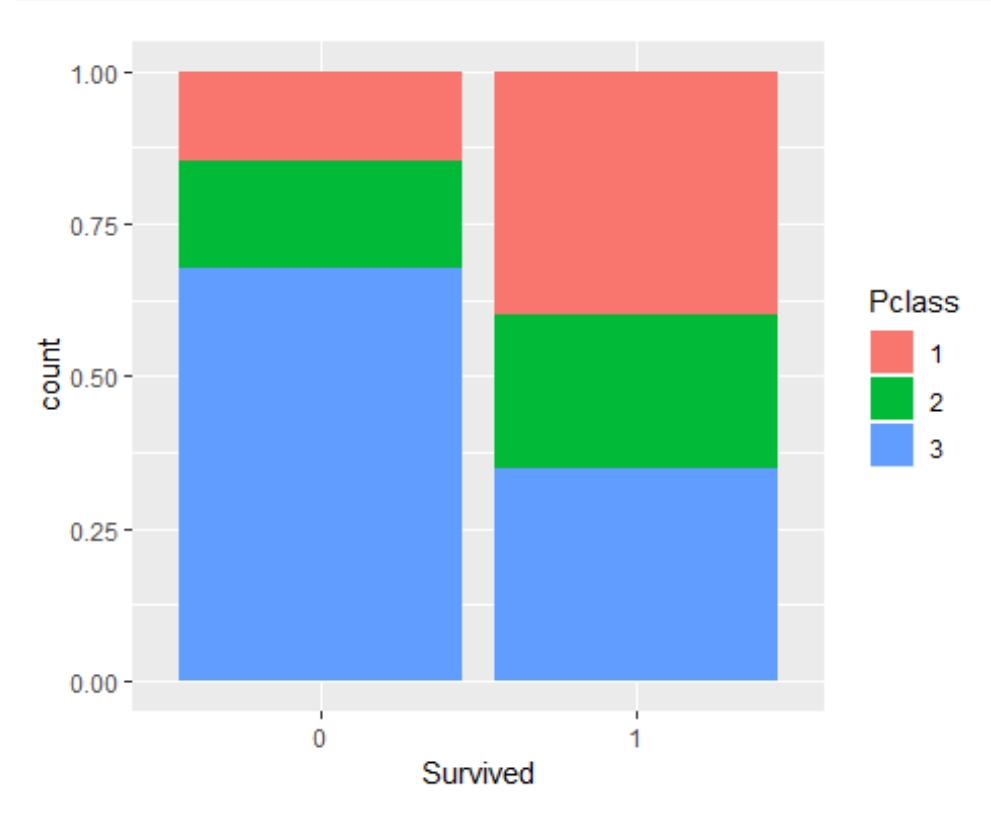

#### **7. Survival rate by gender, but split barplot by Passenger class**

```
ggplot( data = titanic.df, aes( x = Sex, fill = Survived ) ) +
   geom_bar( position = "fill" ) +
   facet_wrap( ~ Pclass )
                  \overline{1}\bar{2}\overline{\mathbf{3}}1.00 -0.75 -Survived
 \frac{1}{8} 0.50 -
                                                                            0
                                                                            1
    0.25 -0.00
```

```
8. Survival rate by gender, but split barplot by Passenger class, bars next to each 
other
```
female male

```
ggplot( data = titanic.df, acs( x = Sex, fill = Survived ) ) +
   geom_bar( position = "dodge" ) +
   facet_wrap( ~ Pclass )
```
female male

Sex

female male

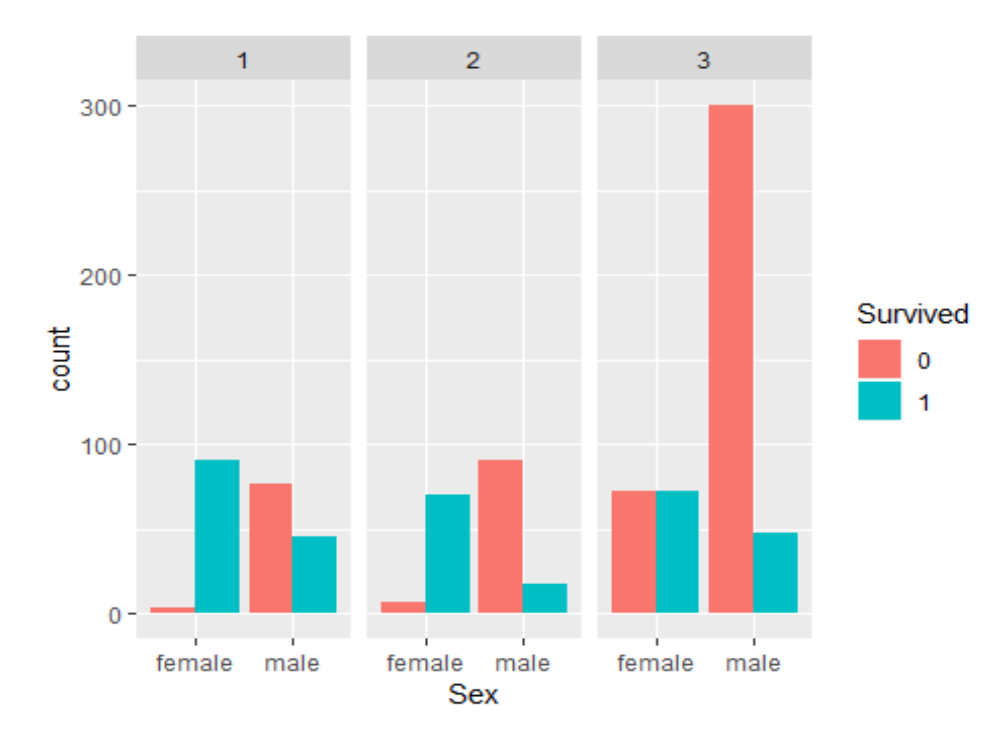

## **Histograms, boxplots, density plots**

#### **1. Age distribution**

```
ggplot( data = titanic.df, aes( x = Age ) ) +
   geom_histogram( binwidth = 5 )
```
## Warning: Removed 177 rows containing non-finite values (stat\_bin).

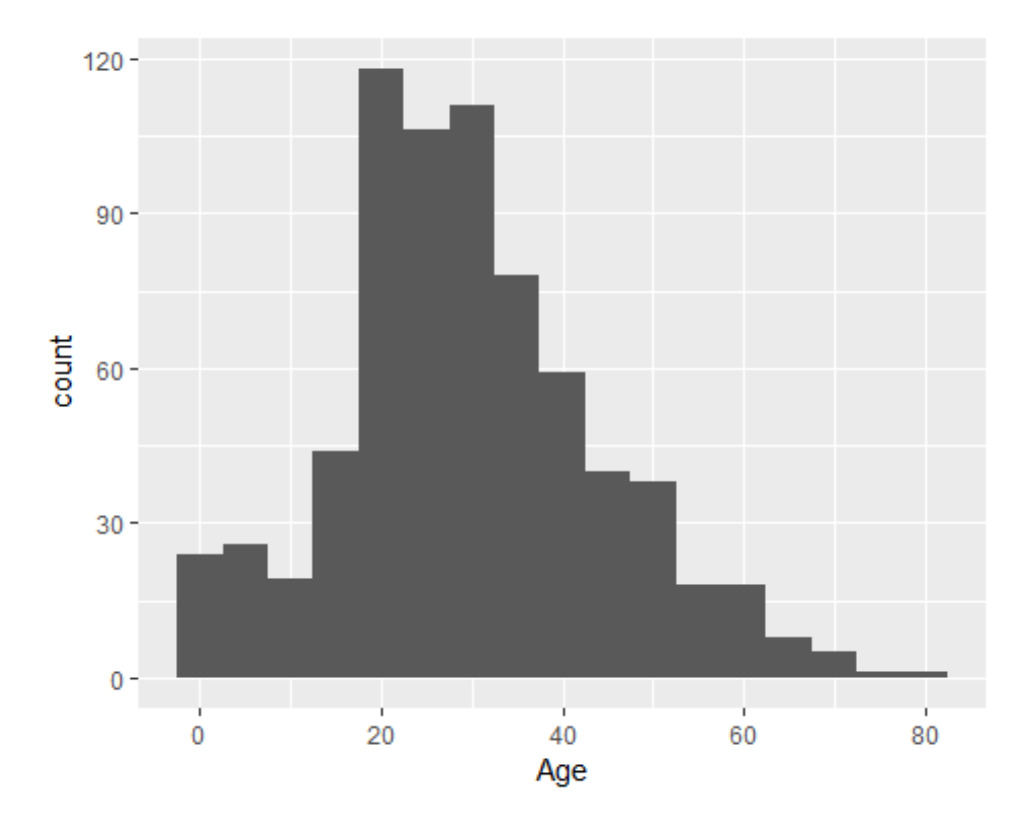

### **2. Age distribution by survival**

**ggplot**( data = titanic.df, **aes**( x = Age, fill = Survived ) ) **+ geom\_histogram**( binwidth = 5 )

## Warning: Removed 177 rows containing non-finite values (stat\_bin).

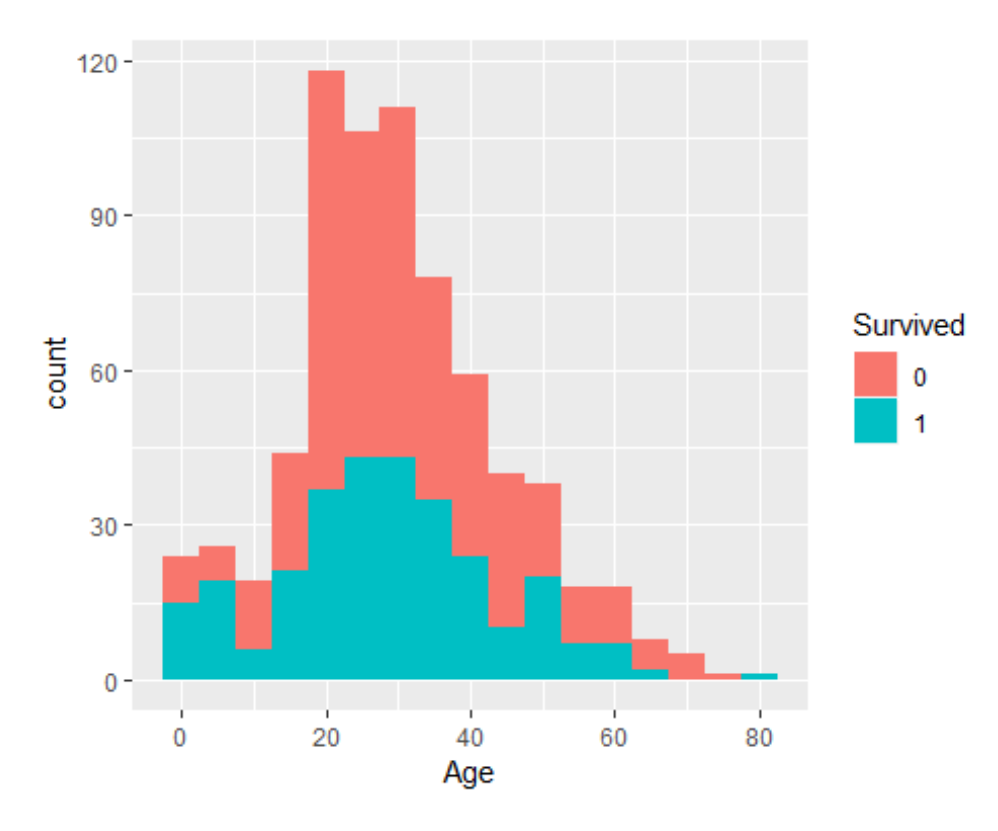

#### **3. Age distribution by survival using boxplots**

**ggplot**( data = titanic.df, **aes**( x = Survived, y = Age ) ) **+ geom\_boxplot**()

## Warning: Removed 177 rows containing non-finite values (stat\_boxplot).

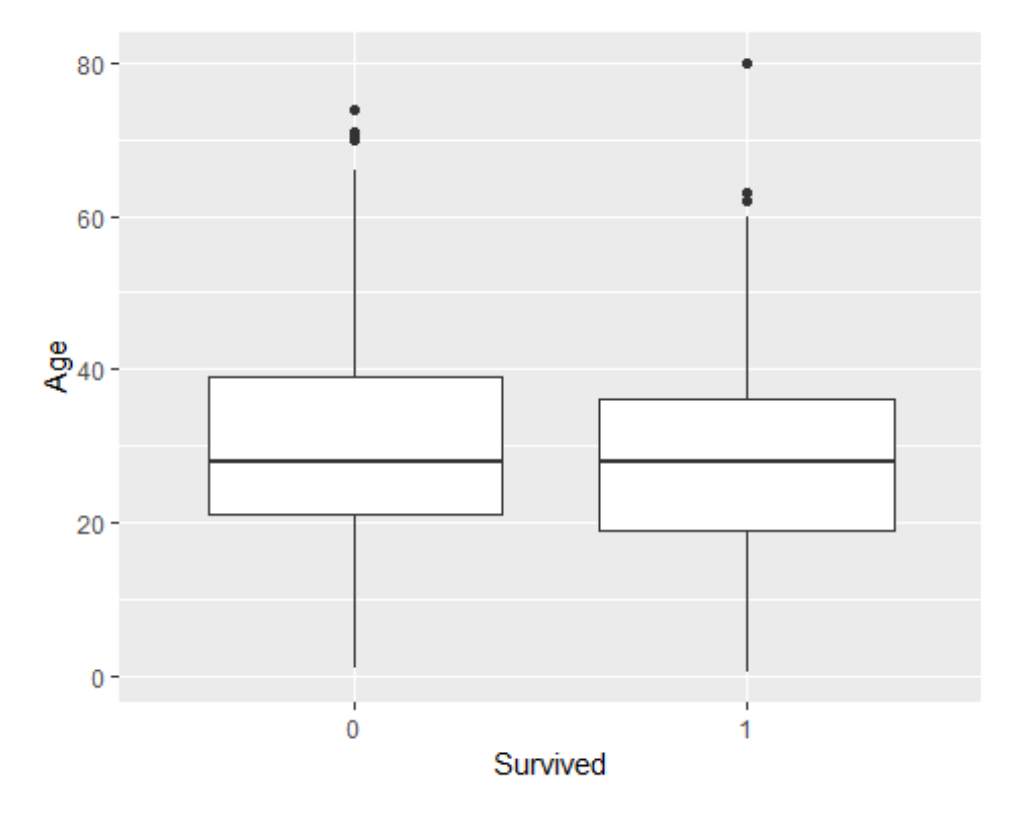

### **4. Age distribution by survival and gender using boxplots**

**ggplot**( data = titanic.df, **aes**( x = Survived, y = Age, fill = Sex ) ) **+ geom\_boxplot**()

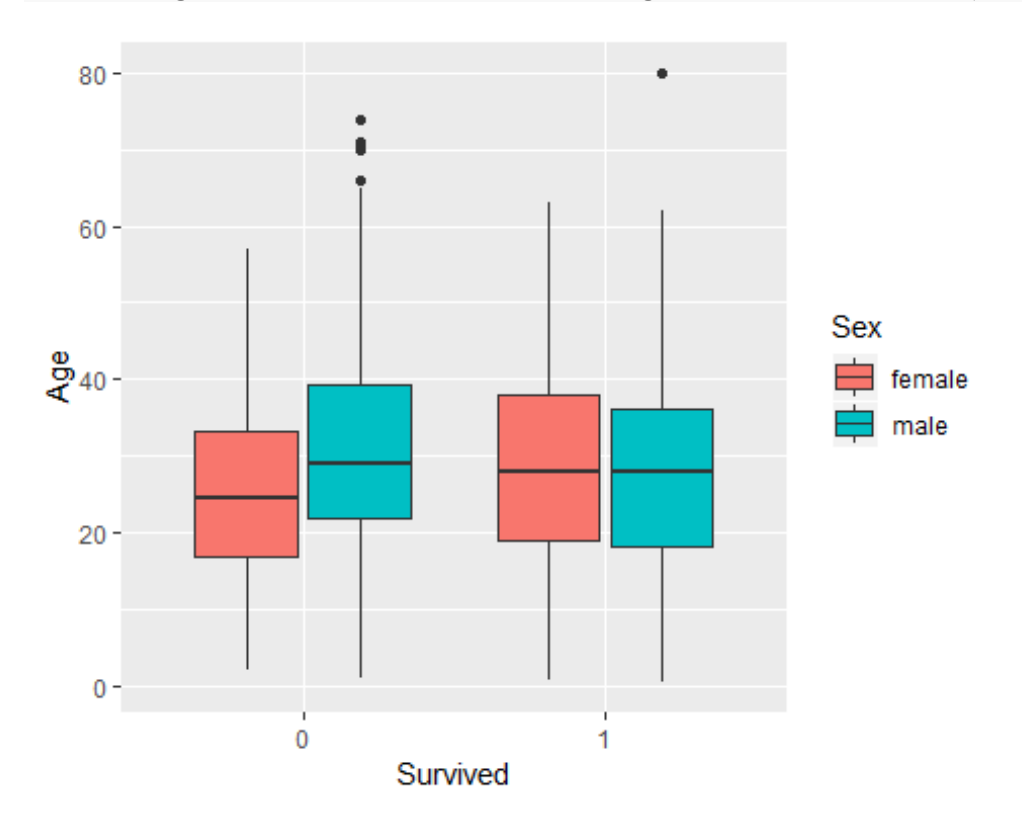

**5. Age distribution by survival, gender and passenger class using transparent density plots**

```
ggplot( data = titanic.df, aes( x = Age, fill = Survived ) ) +
   facet_grid( Sex ~ Pclass ) +
   geom_density( alpha = 0.5 )
```
## Warning: Removed 177 rows containing non-finite values (stat\_density).

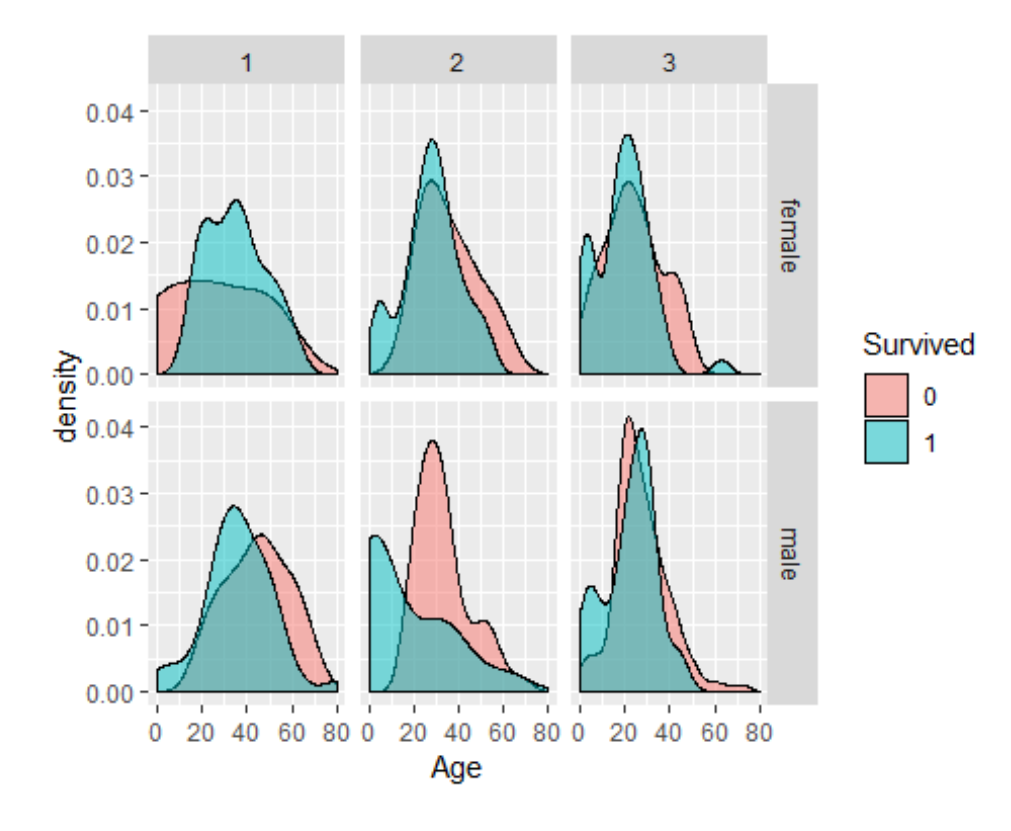

**6. Age distribution by survival, gender and passenger class using violin plots**

```
ggplot( data = titanic.df, aes( x = Sex, y = Age, fill = Survived ) ) +
   facet_grid( ~ Pclass ) +
   geom_violin()
```
## Warning: Removed 177 rows containing non-finite values (stat\_ydensity).

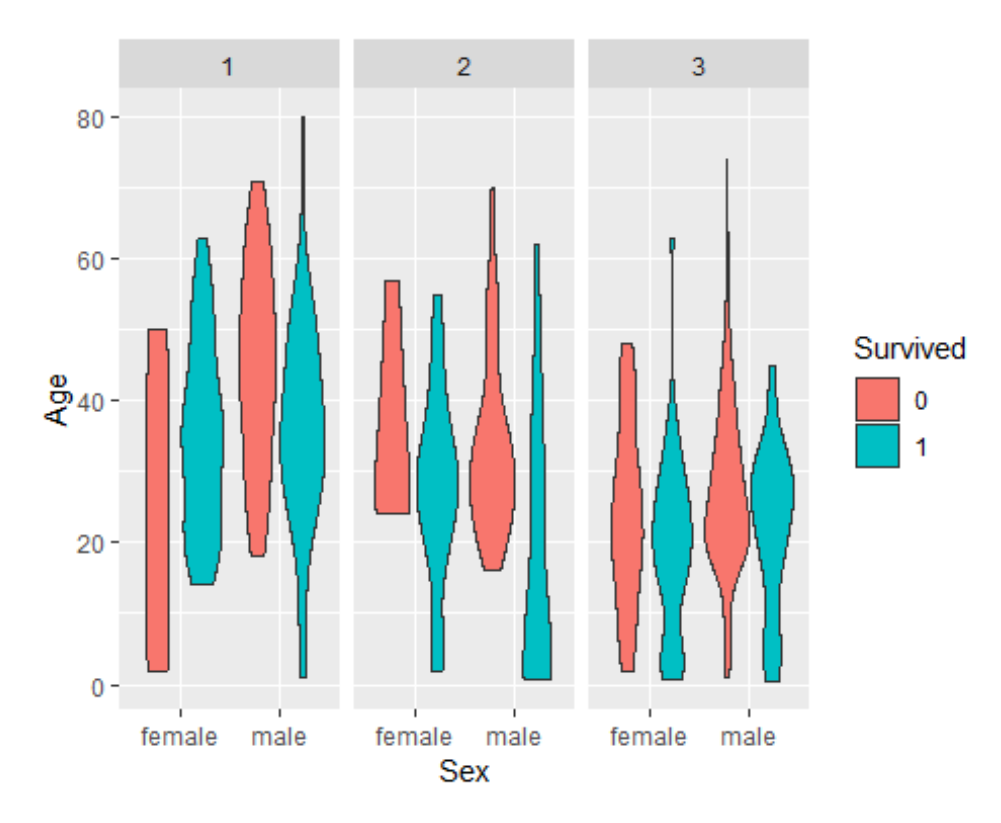

# **Scatter plots**

### **1. Age vs fare**

```
ggplot( data = titanic.df, aes( x = Age, y = Fare ) ) +
   geom_point()
```
## Warning: Removed 177 rows containing missing values (geom\_point).

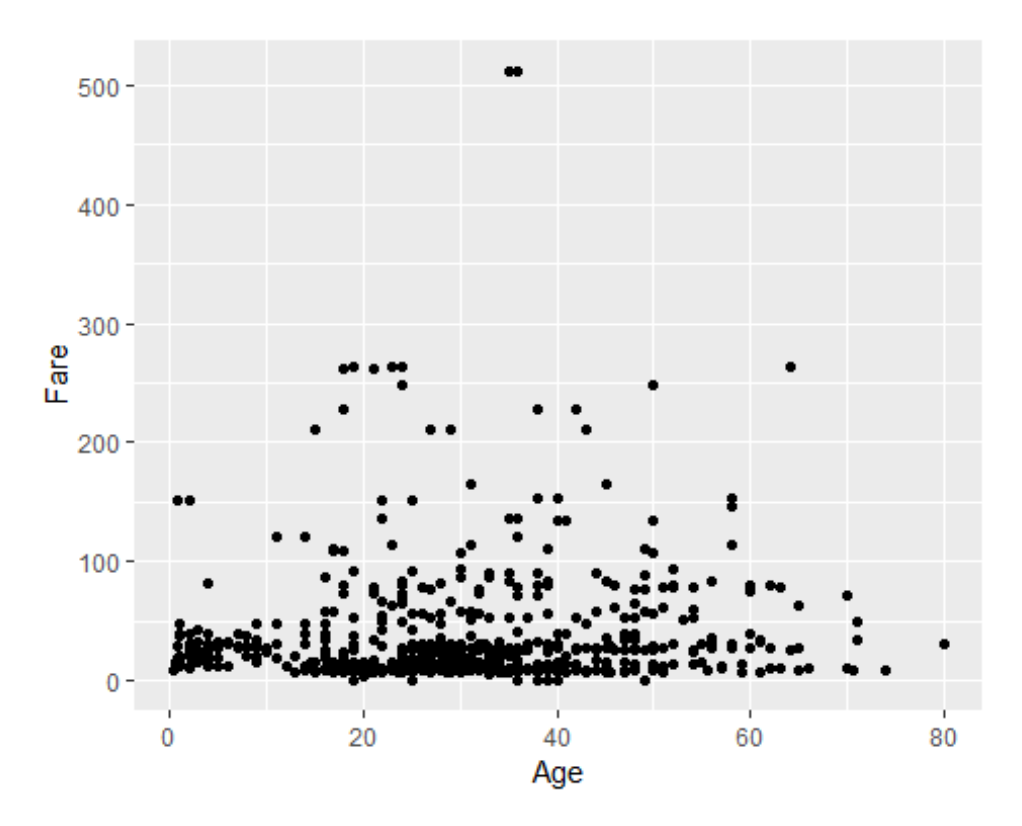

### **2. Age vs fare, color by survival**

**ggplot**( data = titanic.df, **aes**( x = Age, y = Fare, color = Survived ) ) **+ geom\_point**()

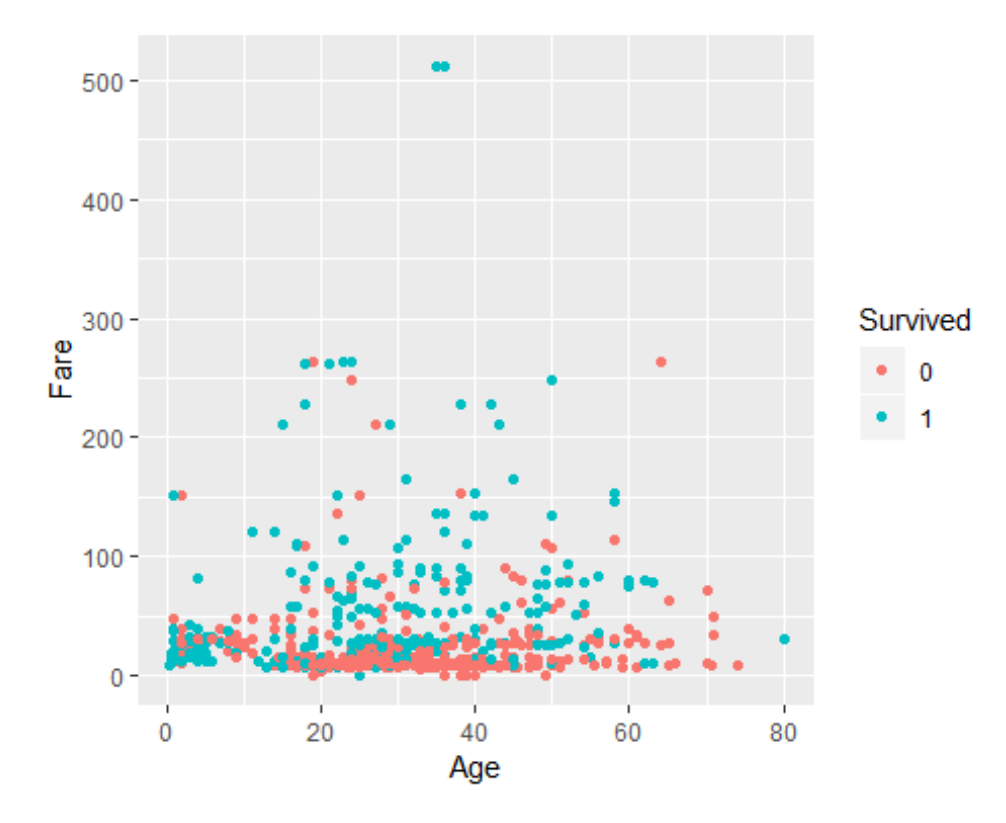

### **3. Age vs fare, color by survival, shape by Pclass**

**ggplot**( data = titanic.df, **aes**( x = Age, y = Fare, color = Survived, shape = Pclass ) ) **+ geom\_point**( alpha = 0.5 )

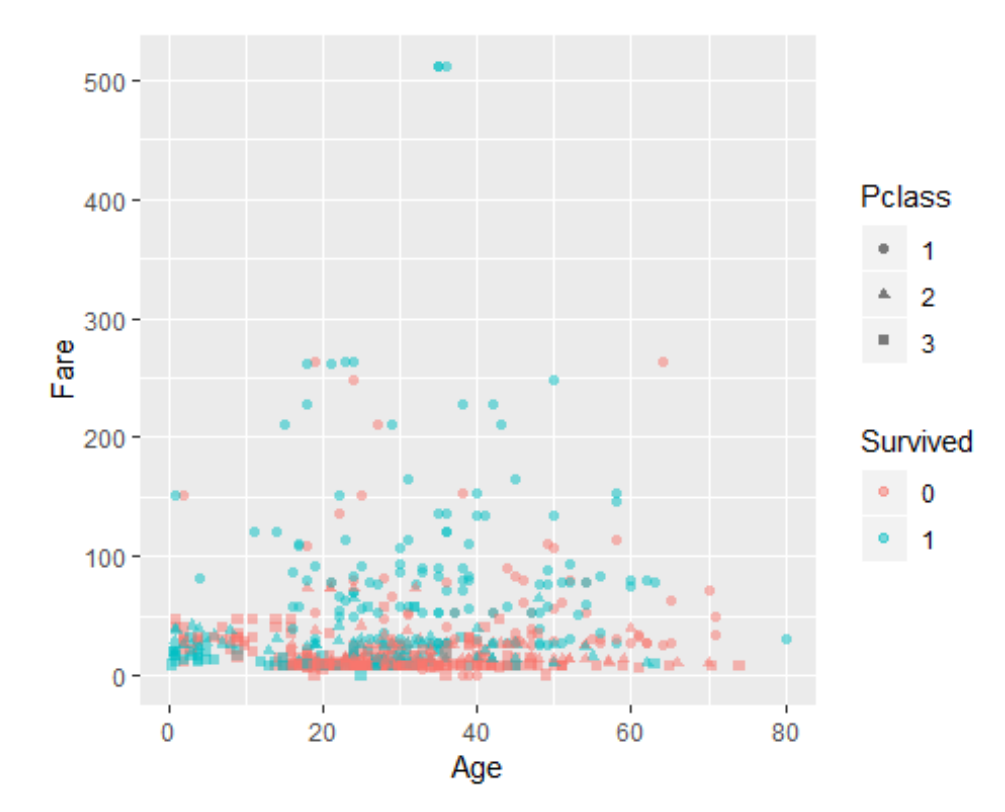

#### **4. Age vs fare, color by survival, shape by Pclass, size by number of relatives**

```
ggplot( data = titanic.df, aes( x = Age, y = Fare, color = Survived, shape =
Pclass, size = NumRelatives ) ) +
   geom_point()
```
## Warning: Removed 177 rows containing missing values (geom\_point).

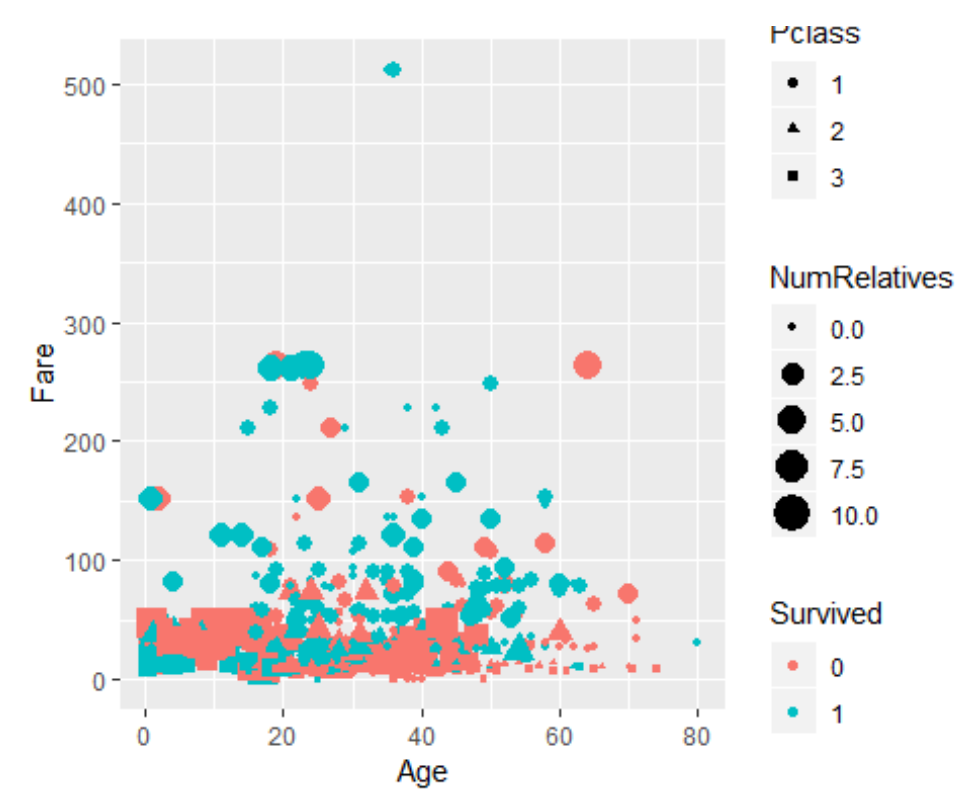

**5. Age vs fare, color by survival, shape by Pclass, size by number of relatives, semi-transparent points**

```
ggplot( data = titanic.df, aes( x = Age, y = Fare, color = Survived, shape =
Pclass, size = NumRelatives ) ) +
  geom point( alpha = 0.5 ) +
  scale size continuous( breaks = c(0, 2, 4, 6, 10) ) +
   scale_color_manual(values = c("red","yellow"))
```
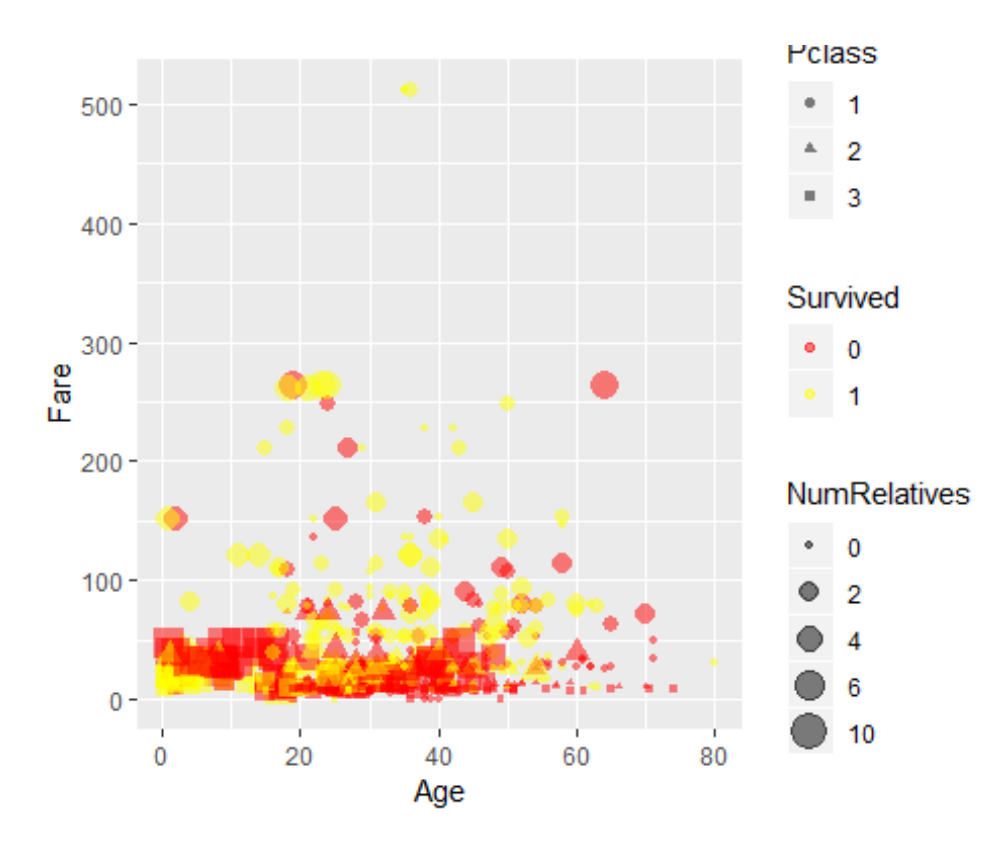

**6. Age vs number of relatives, color by survival, semi-transparent points**

```
# devtools::install_github( "hrbrmstr/ggalt" )
library(ggalt)
```

```
ggplot( data = titanic.df, aes( x = Age, y = NumRelatives, color = Survived ) 
) +
  geom_point( alpha = 0.5, size = 3 ) +
   geom_encircle( data = subset( titanic.df, 
                                  Age < 25 & NumRelatives >= 4 & Survived == 0
),
                  aes( x = Age, y = NumRelatives ) )
```
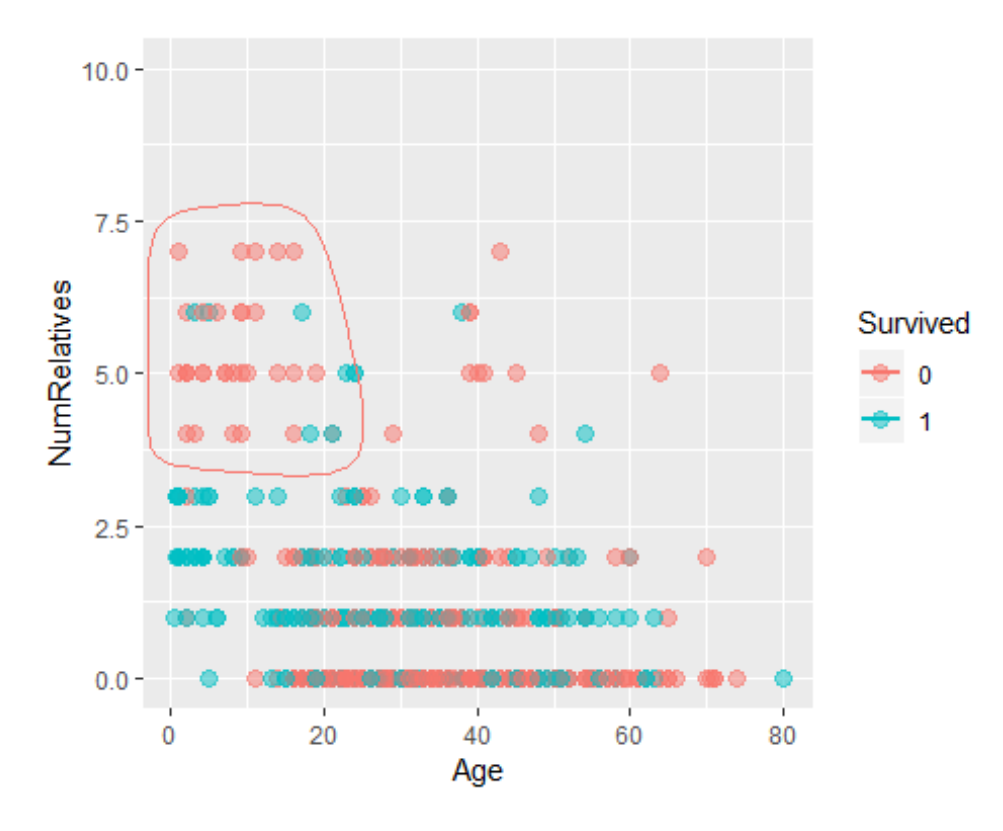

#### **7. Age vs fare, color by survival, smoothed estimator**

**ggplot**( data = titanic.df, **aes**( x = Age, y = Fare, color = Survived ) ) **+ geom\_point**() **+ geom\_smooth**( method="lm") *#* 

## Warning: Removed 177 rows containing non-finite values (stat\_smooth).

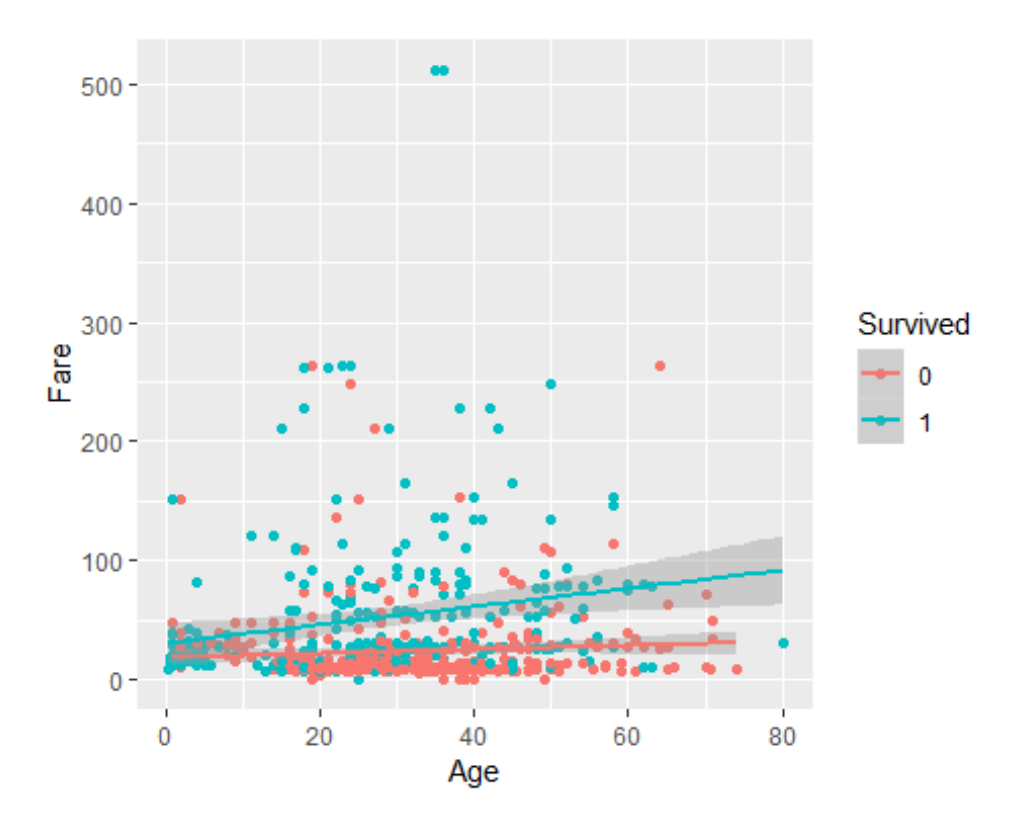

# **Line plots**

```
1. connect people by Cabin numbers
ggplot( data = subset( titanic.df, Cabin != "" ), 
           \text{aes}( x = \text{Age}, y = \text{Name}, \text{color} = \text{Survived} ) geom_point() +
   geom_line( aes( group = Cabin ) )
## Warning: Removed 19 rows containing missing values (geom_point).
## Warning: Removed 19 rows containing missing values (geom_path).Williams-Lap
                   Spedden.
                       Sandstrom.
                  Sangstrom, Mrs.<br>Robert, Mrsofter<br>Mrs. Victor de Sangle
asco y Castellana, Mrs. Victor de Satedra Blass
                                      Navrat
                               Mayne, Mile. D
                                                                                 Sur
                          Hay
            Duff Gordon, Lady (The Marings, Mrs. 1996)<br>Cumings, Mrs. 1999<br>Chambers, Maring
                                 Brown.
```
80 Age

## **Fine tuning**

```
Scales (color, fill, size, shape, linetype)
ggplot( data = titanic.df, aes( x = Age, y = Fare, color = Survived, size = N
umRelatives ) ) +
   geom_point( alpha = 0.5 ) +
   scale_size_continuous( breaks = c(0,5,10), 
                           name = "Number of\nrelatives" ) +
   scale_color_manual( labels = c("False", "True"), values = c("red","yellow") 
\lambda
```
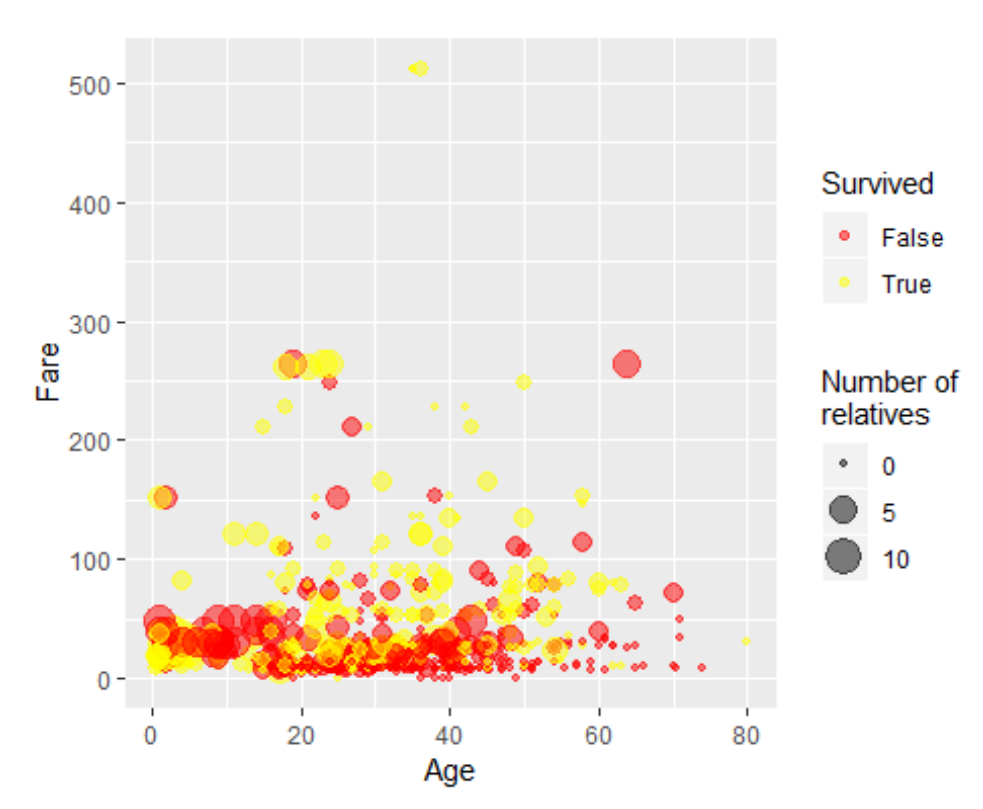

## Warning: Removed 177 rows containing missing values (geom\_point).

```
ggplot( data = titanic.df, aes( x = Age, y = Fare, color = Survived, size = N
umRelatives ) ) +
  geom point( alpha = 0.5 ) +
   scale_y_continuous( trans = "log2" ) +
  labs( y = "Fare [1]"])
```
## Warning: Transformation introduced infinite values in continuous y-axis

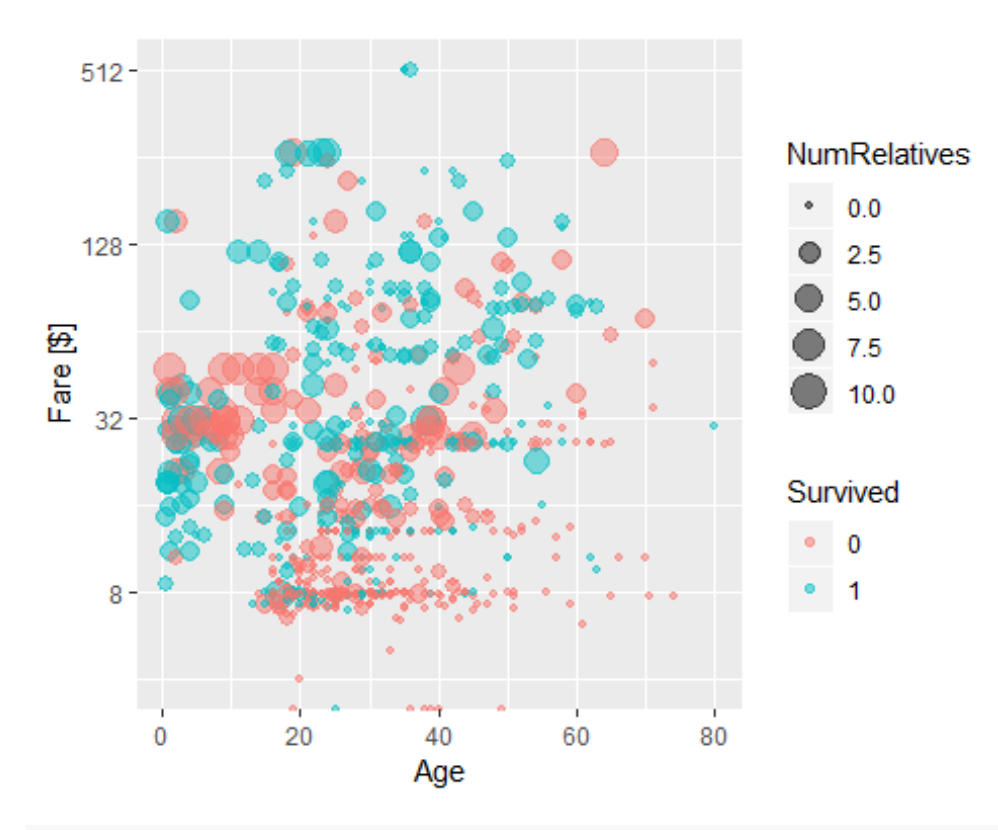

```
ggplot( data = titanic.df, aes( x = Age, y = Fare, color = Survived, size = N
umRelatives ) ) +
   geom_point( alpha = 0.5 ) +
   labs( title = "Age vs. Fare" )
```
## Warning: Removed 177 rows containing missing values (geom\_point).

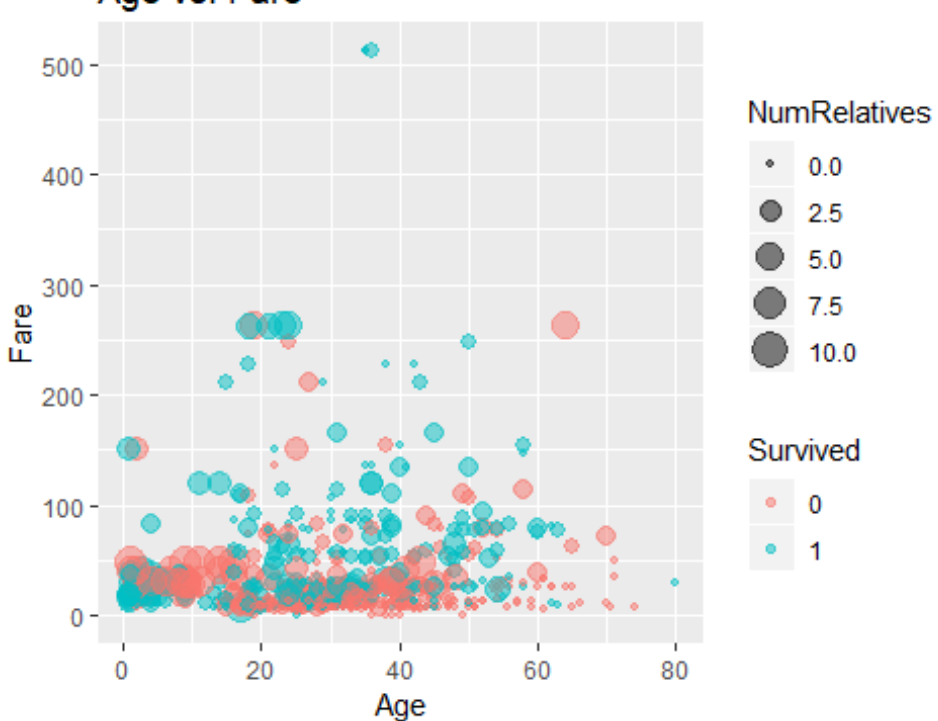

Age vs. Fare

### **Coordinates**

```
Flip
ggplot( data = titanic.df, aes( x = Pclass, fill = Survived ) ) +
   geom_bar() +
 coord_flip()
   3 -Survived
\frac{2}{\sqrt{2}}<br>Polass
                                                                   \mathbf 0\overline{1}1 -100200
                                              400
       \pmb{0}300
                                                        500
                             count
Pie chart
ggplot( data = titanic.df, aes( x = factor(1), fill = Survived ) ) +
   geom_bar( position="fill" ) +
   facet_grid( Pclass ~ Sex ) +
```
**coord\_polar**( theta = "y" )

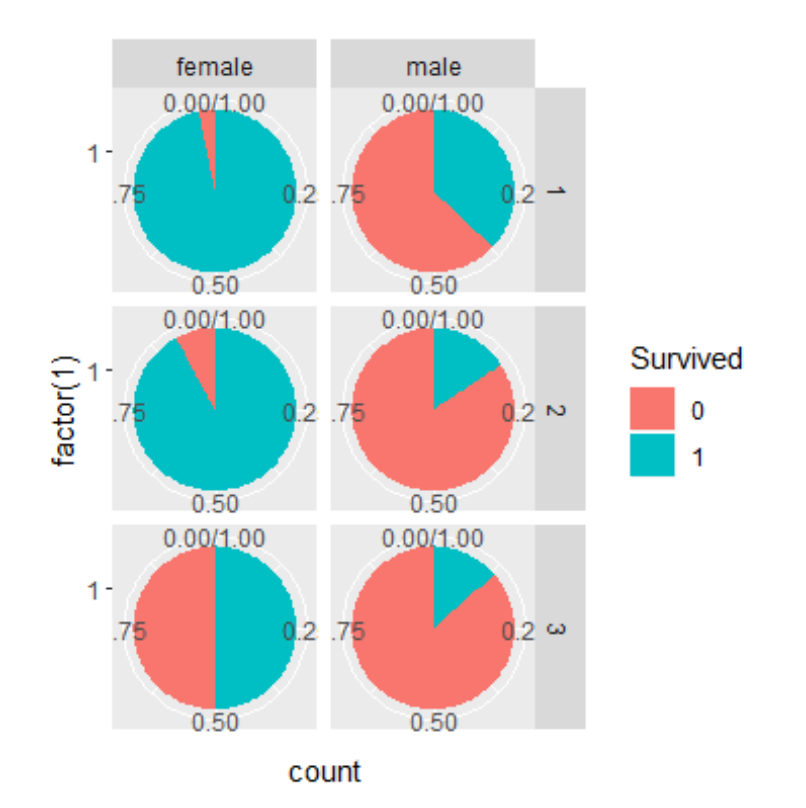

### **Themes**

```
ggplot( data = titanic.df, aes( x = Age, y = Fare, color = Survived, size = N
umRelatives ) ) +
   geom_point( alpha = 0.5 ) +
   theme_minimal() #
```
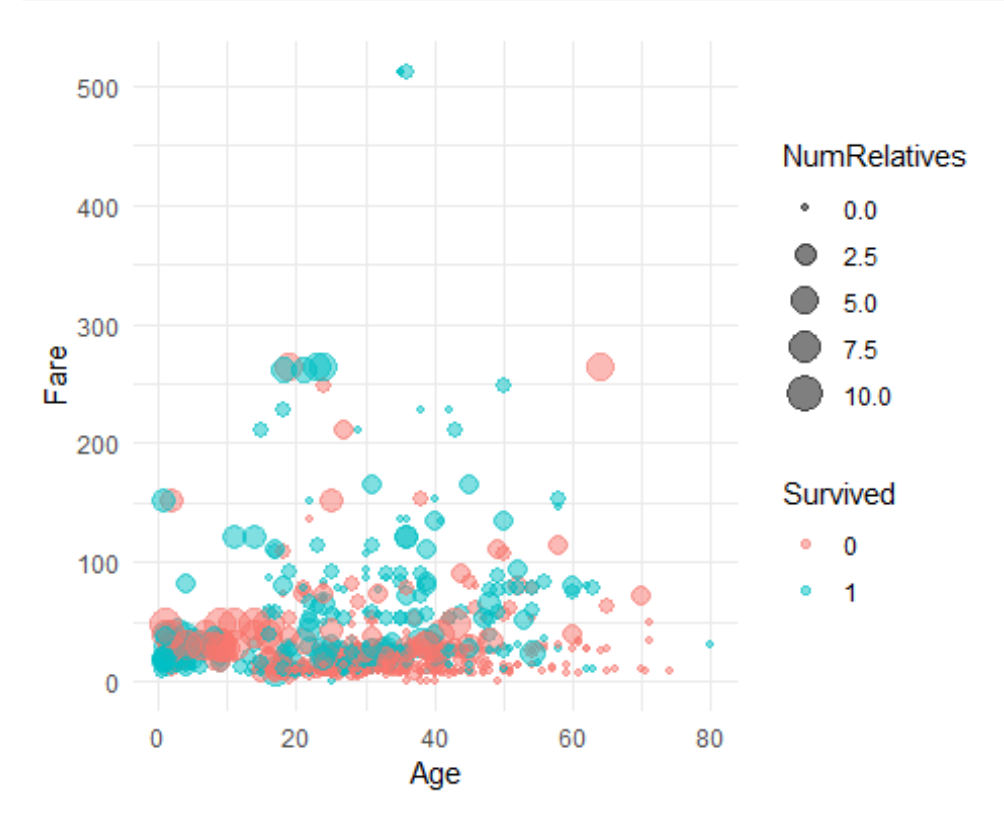